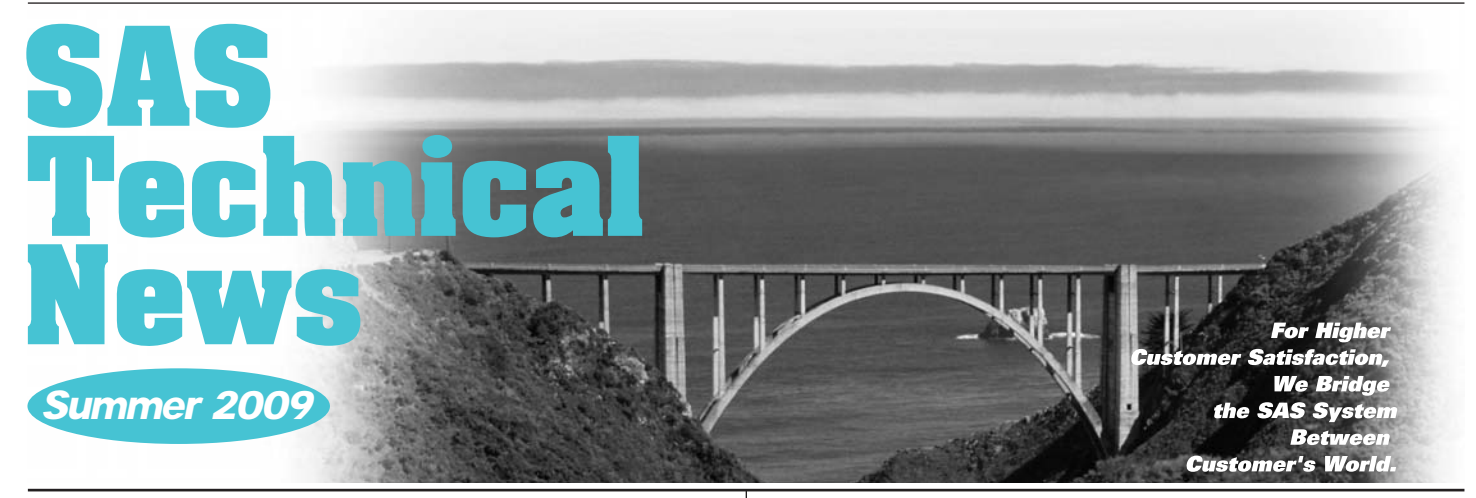

## **GONTENTS**

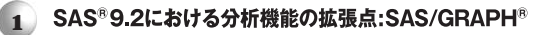

- **SAS Academic News 8**
- **12**
- SASトレーニングのお知らせ **14**
- 16 最新リリース情報
- SAS Technical News発送終了のご案内 **16**
- 16 東京本社移転のお知らせ

## $SAS<sup>°</sup>9.2$

### **SAS/GRAPH**®

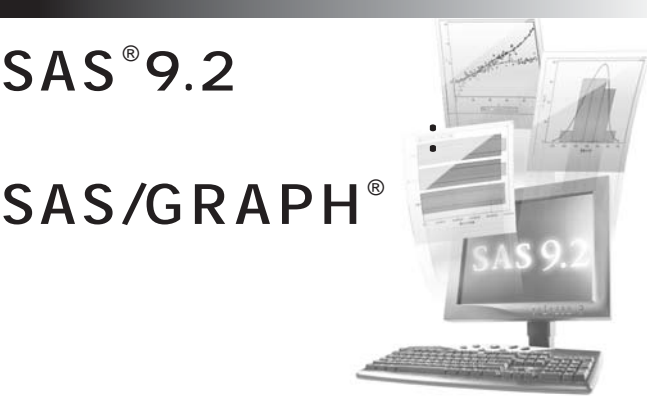

#### **1.**

**SAS® 9.2** 

**なんということになりました。また、今回** 

#### SAS/GRAPH®

#### 2. SAS/GRAPH

2.1 ODS : SAS 9.1 ODS ODS Statistical Graphics  $SAS$ 

ODS SAS 9.2 SAS/GRAPH

**SAS** SAS<sup>®</sup> Enterprise Guide<sup>®</sup> 4.2 **ODS** 2009

SAS 9.2

**ODS 統計グラフ機能の利用を第一にお考えください。**

Getting Started with ODS Statistical Graphics in SAS 9.2 http://www2.sas.com/proceedings/forum2008/305-2008.pdf

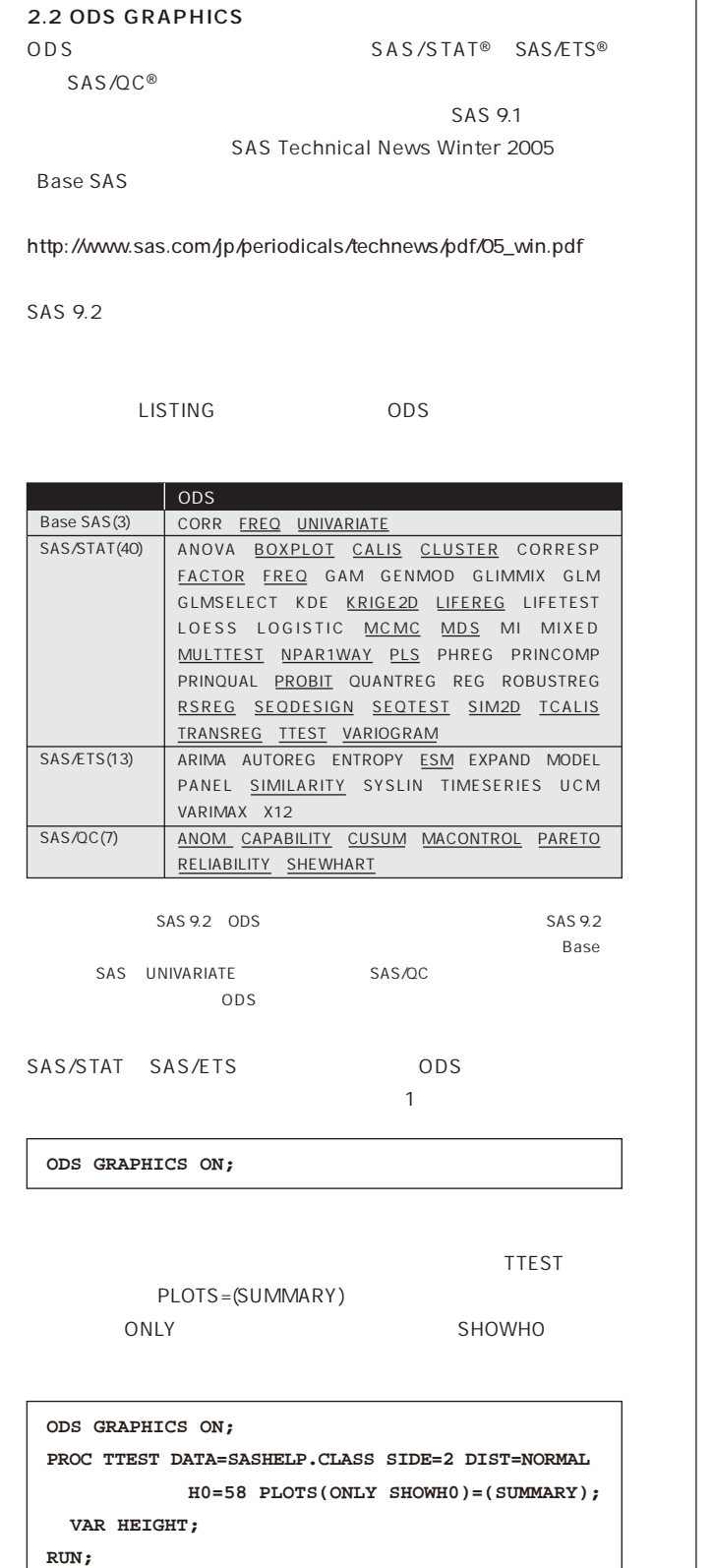

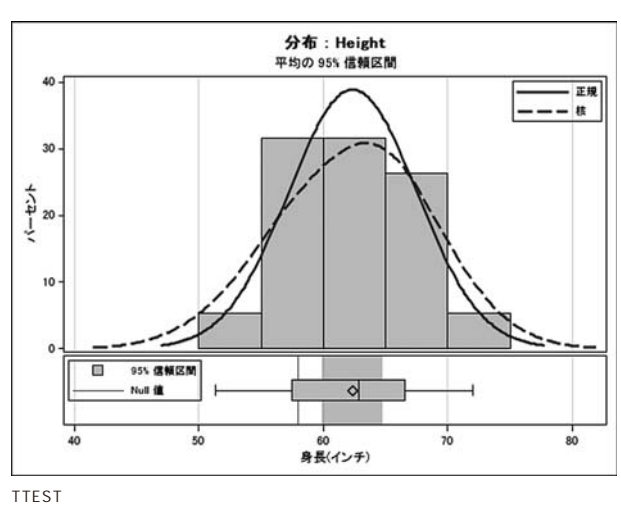

**ODS GRAPHICS IMAGEFMT=** 

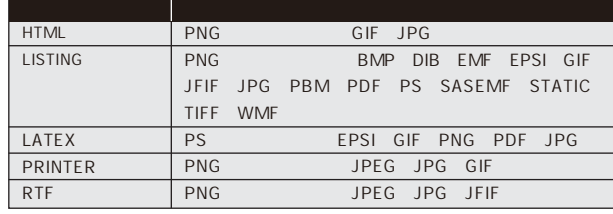

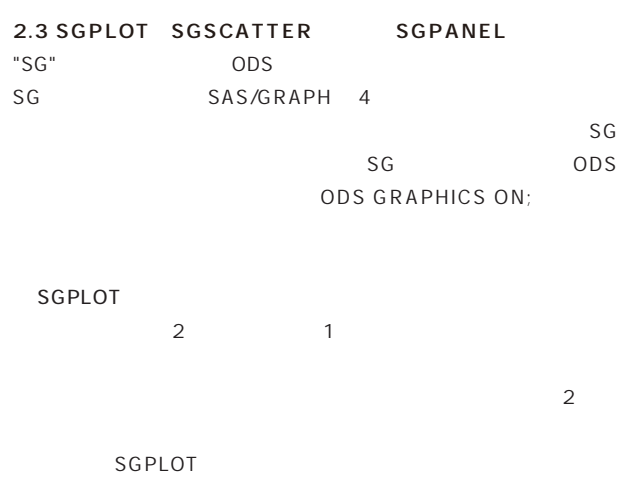

 $1$ **SCATTER SERIES STEP BAND NEEDLE VECTOR**

 $2$ 

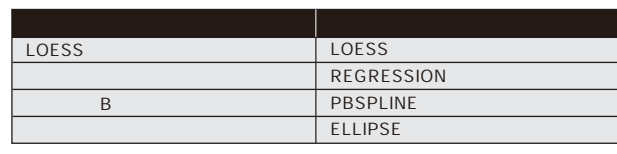

 $+$ <sup>+</sup>

 $100$ 

 $80$ 

图半期=4

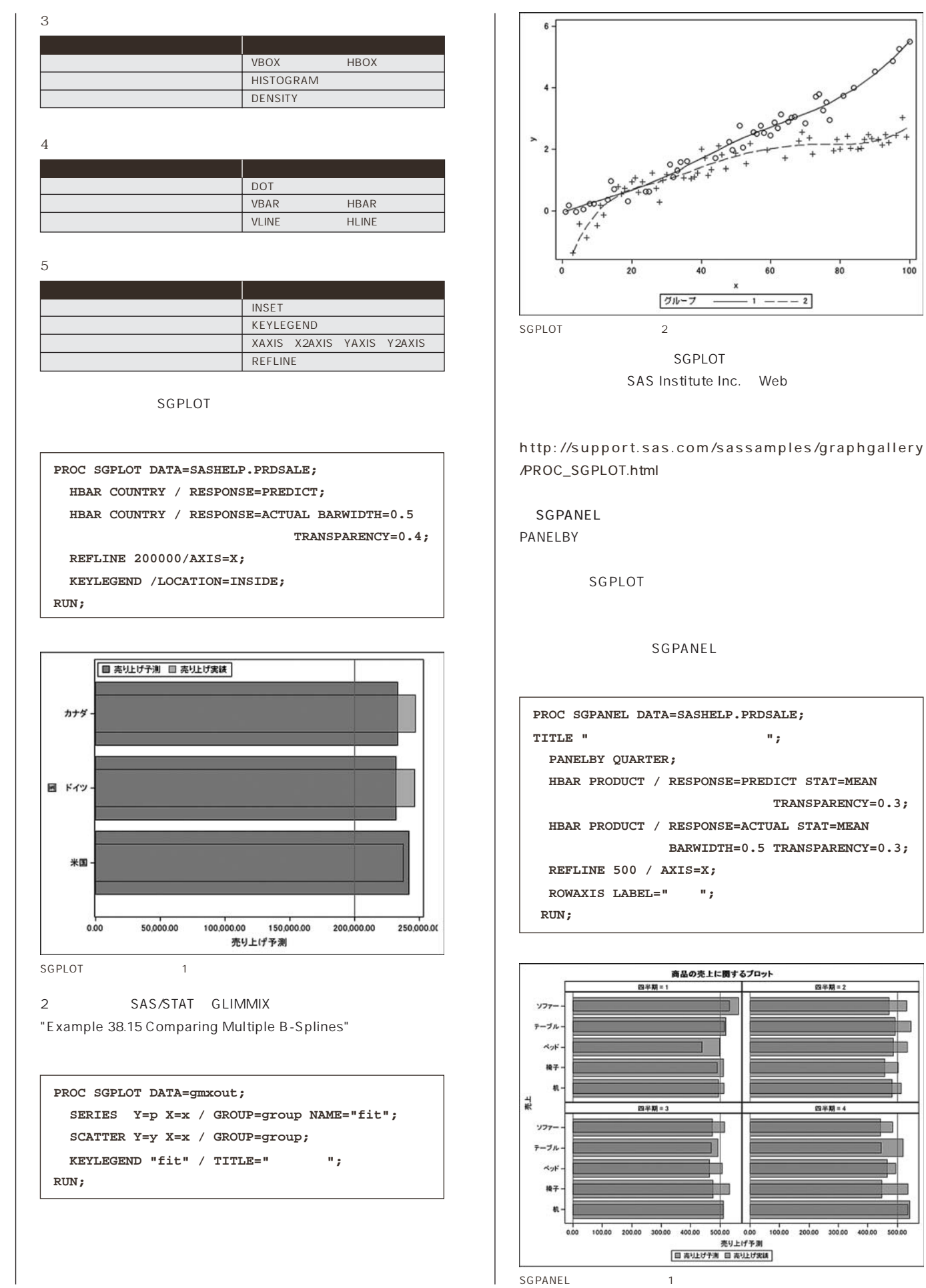

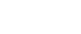

F

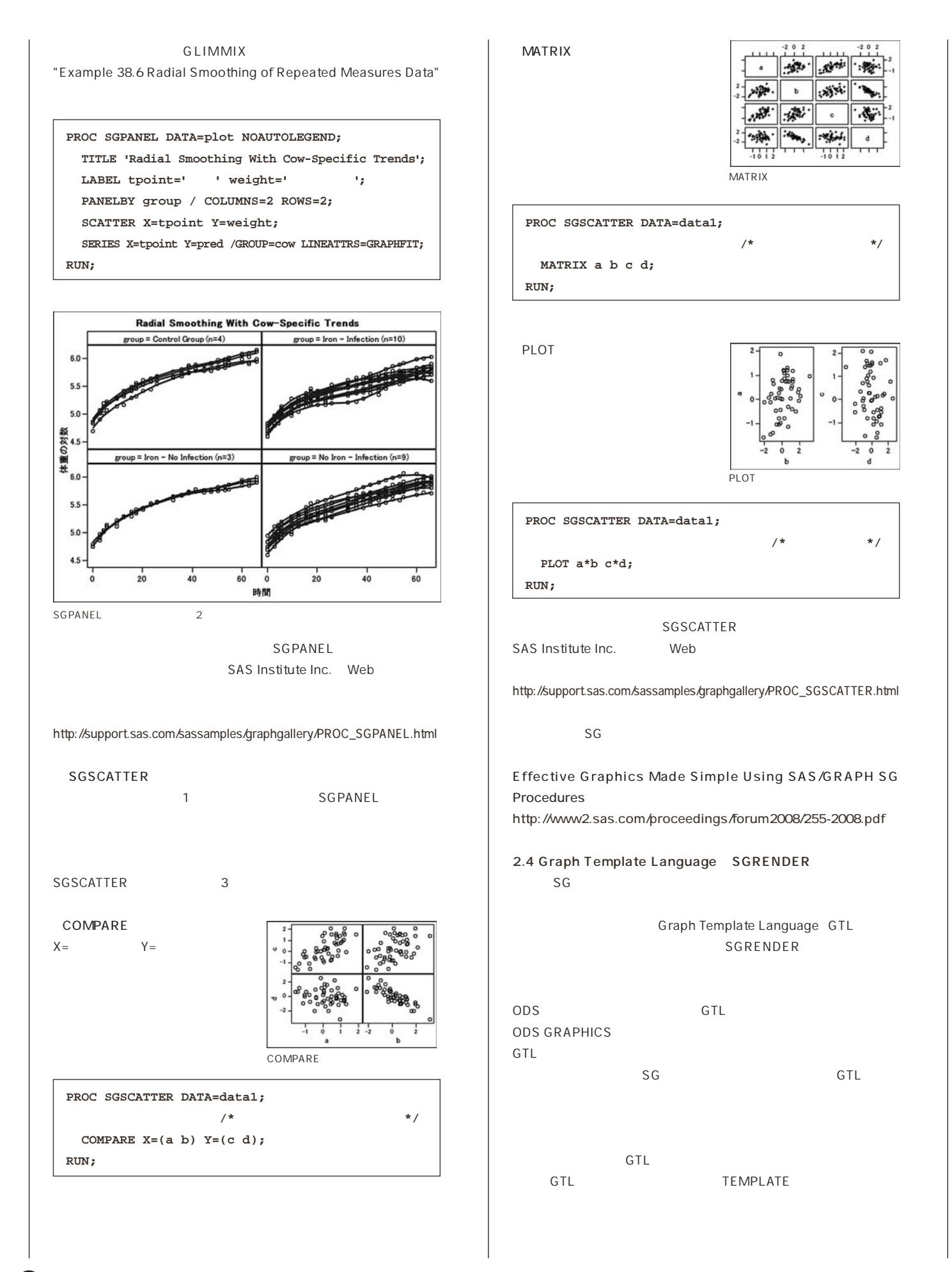

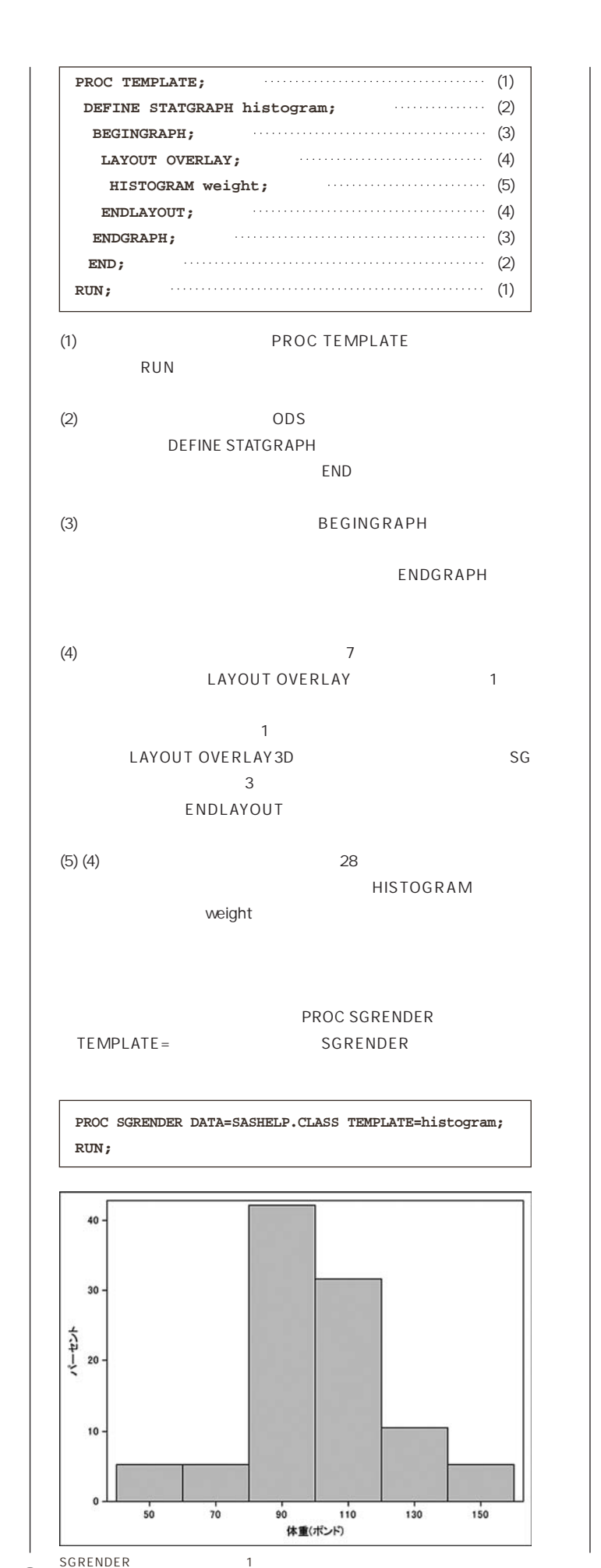

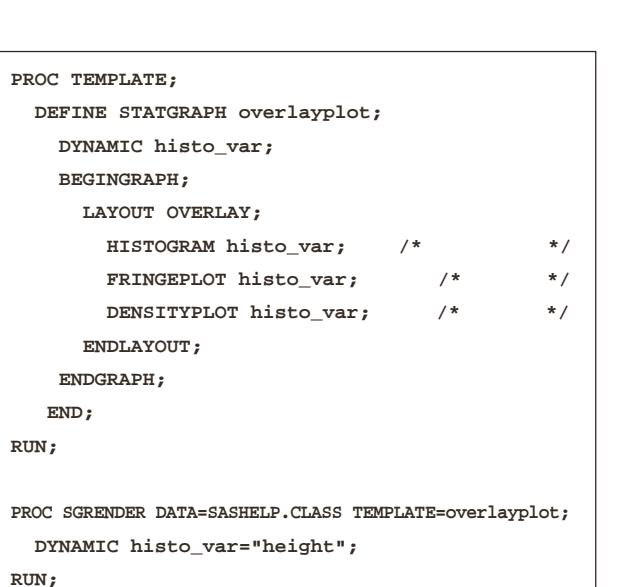

**DYNAMIC** 

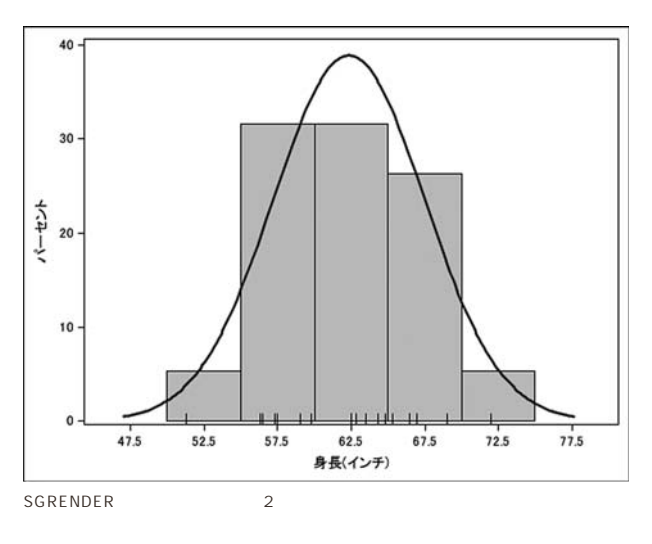

GTL GTL SAS/GRAPH 9.2: Graph Template Language User's Guide" "SAS/GRAPH 9.2: Graph **Template Language Reference "** 

Introduction to the Graph Template Language http://support.sas.com/resources/papers/sgf2008/gtl.pdf

#### SGRENDER **Web**

http://support.sas.com/sassamples/graphgallery /PROC\_SGRENDER.html

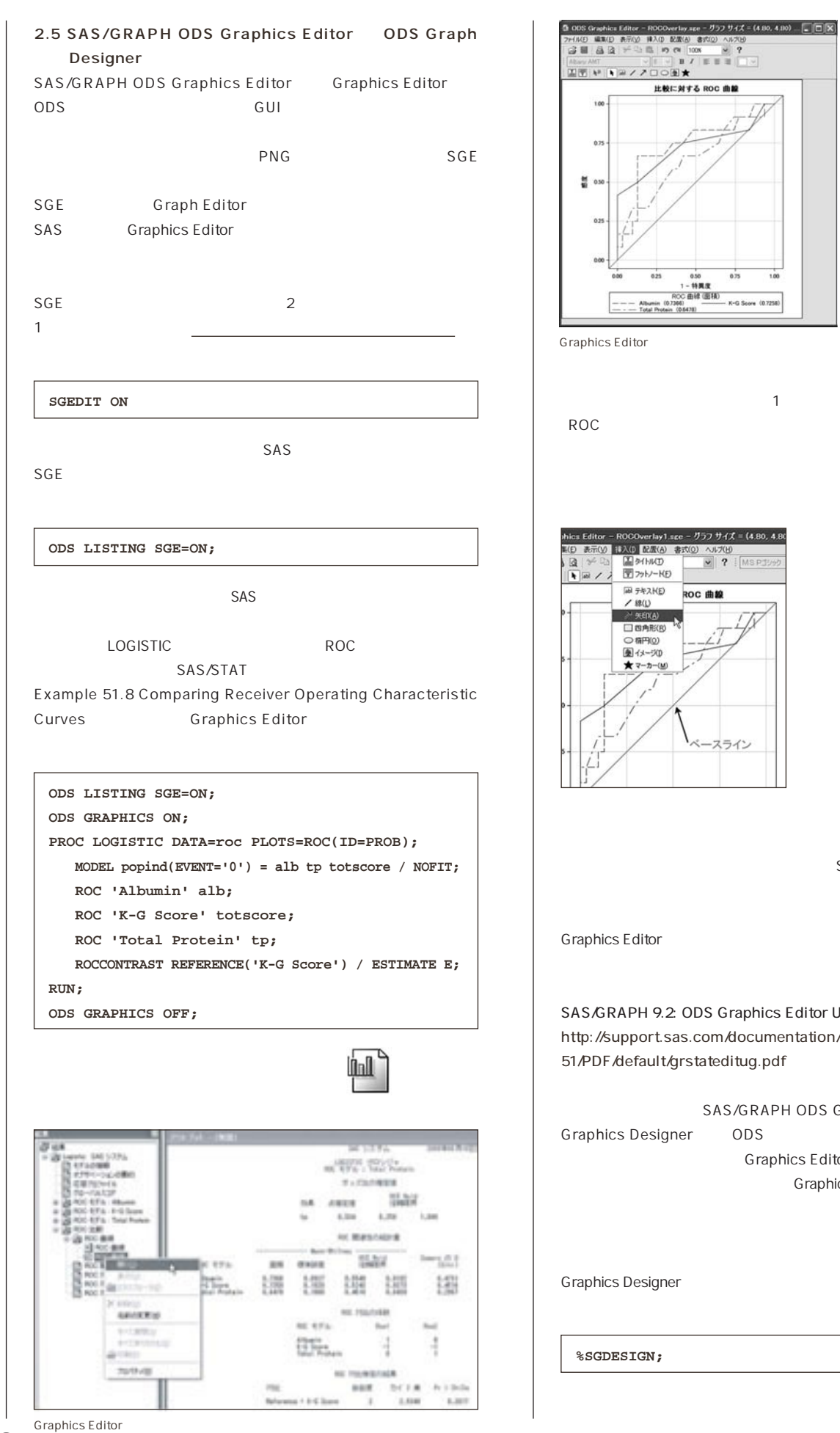

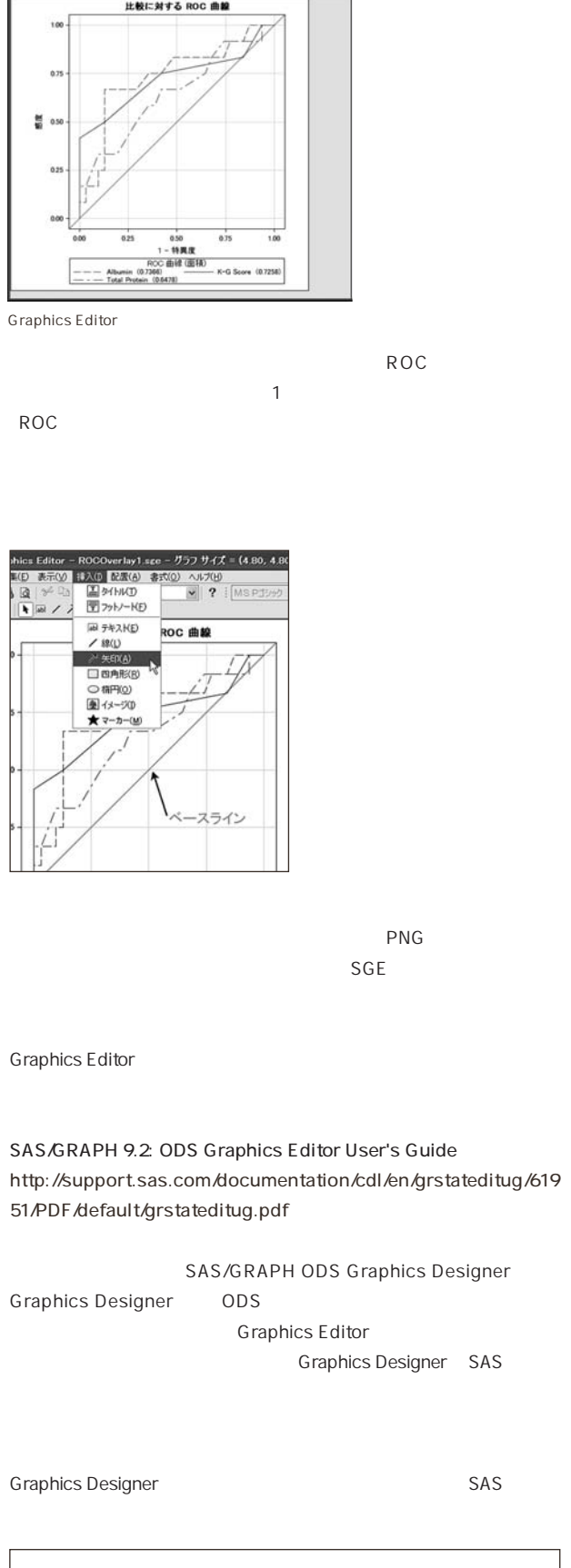

6

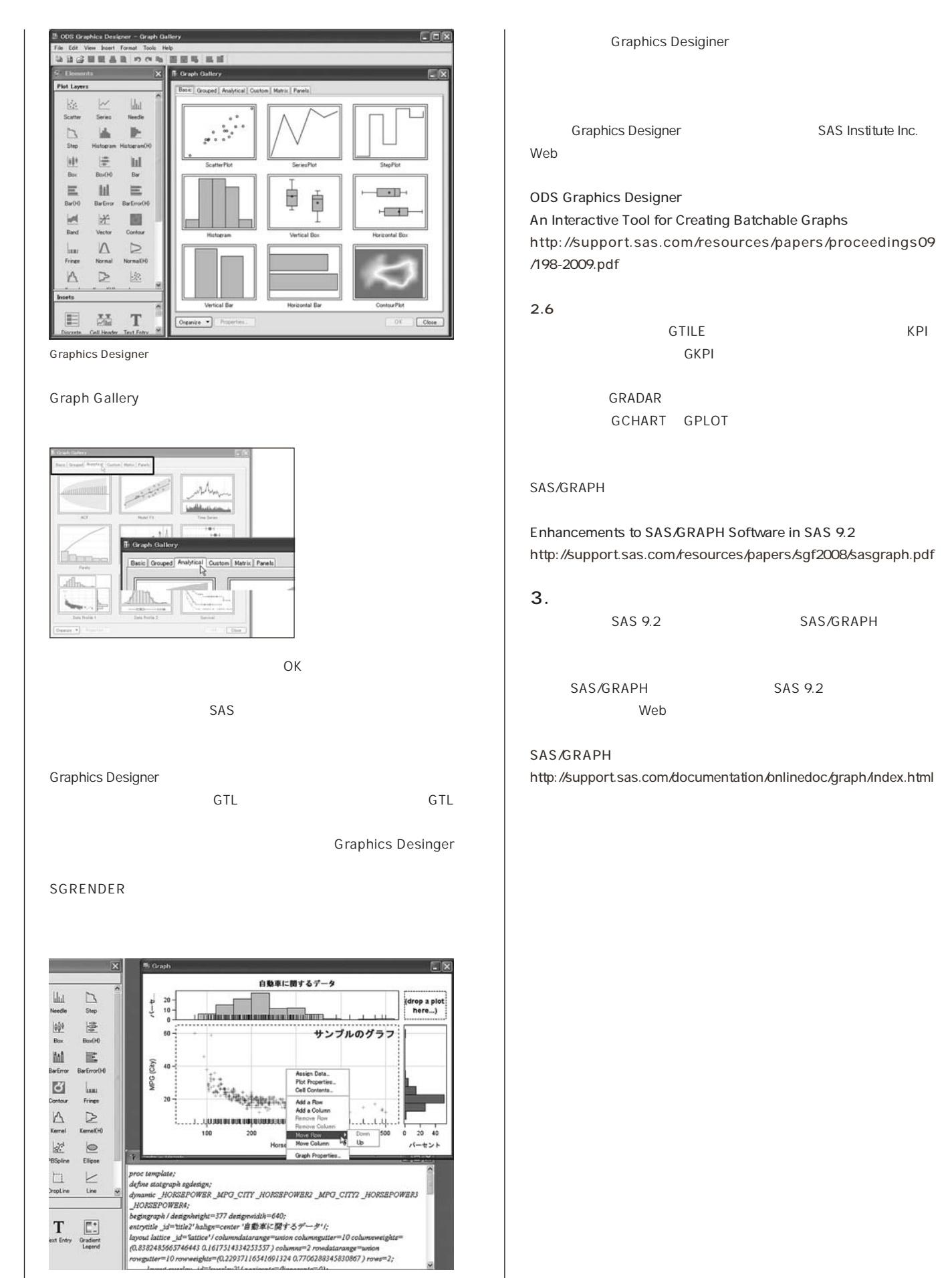

Graphics Designer

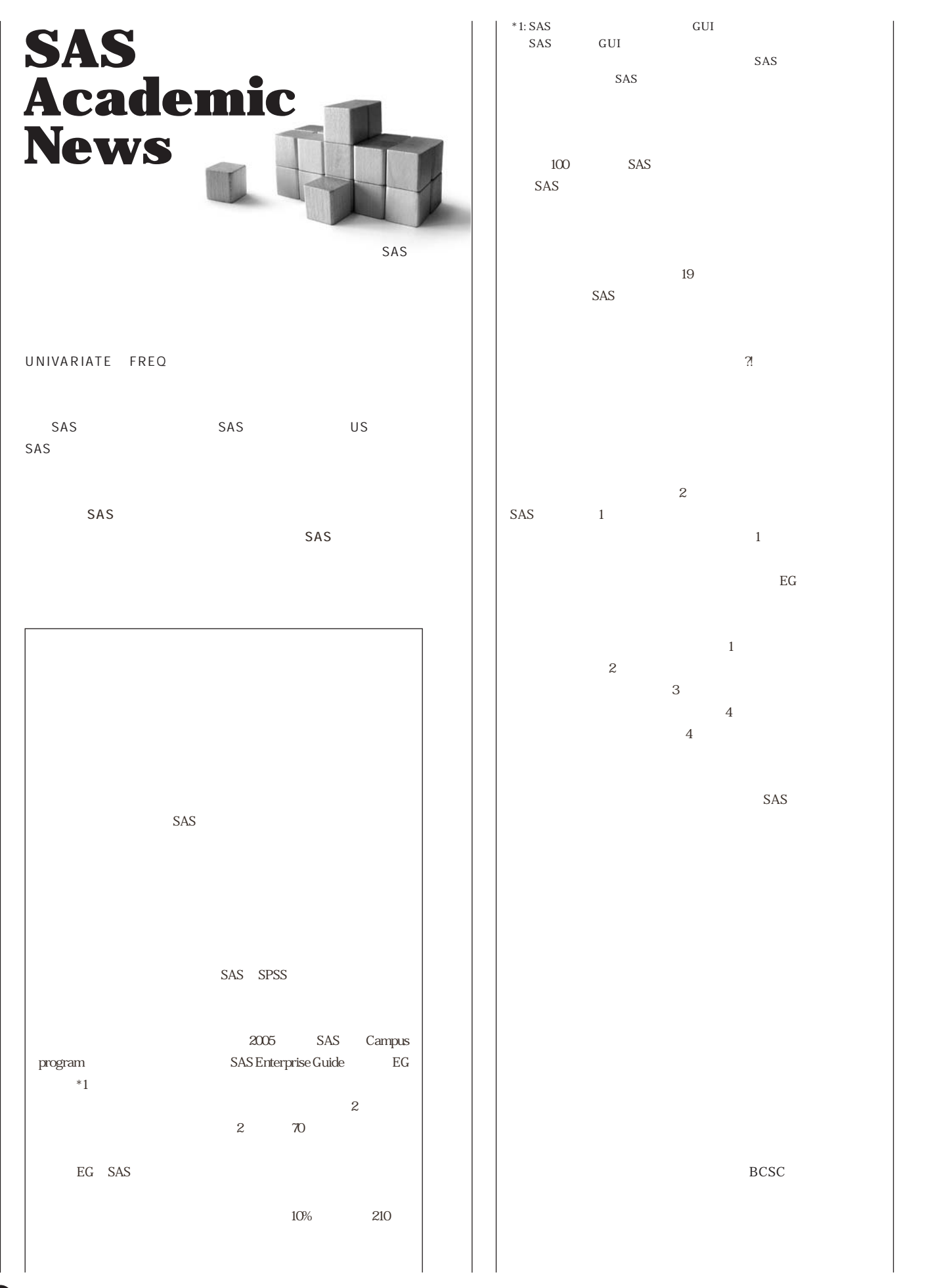

8

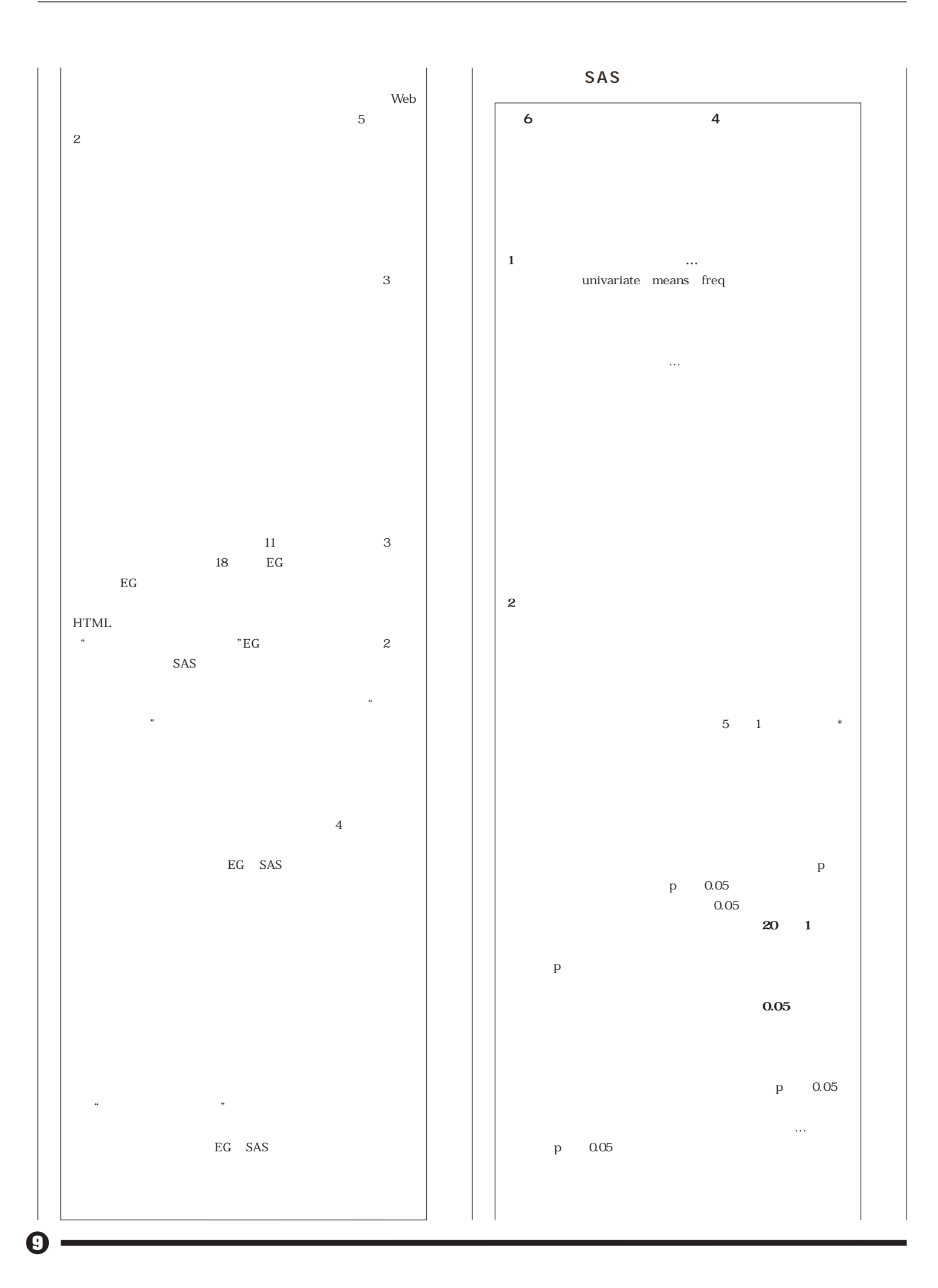

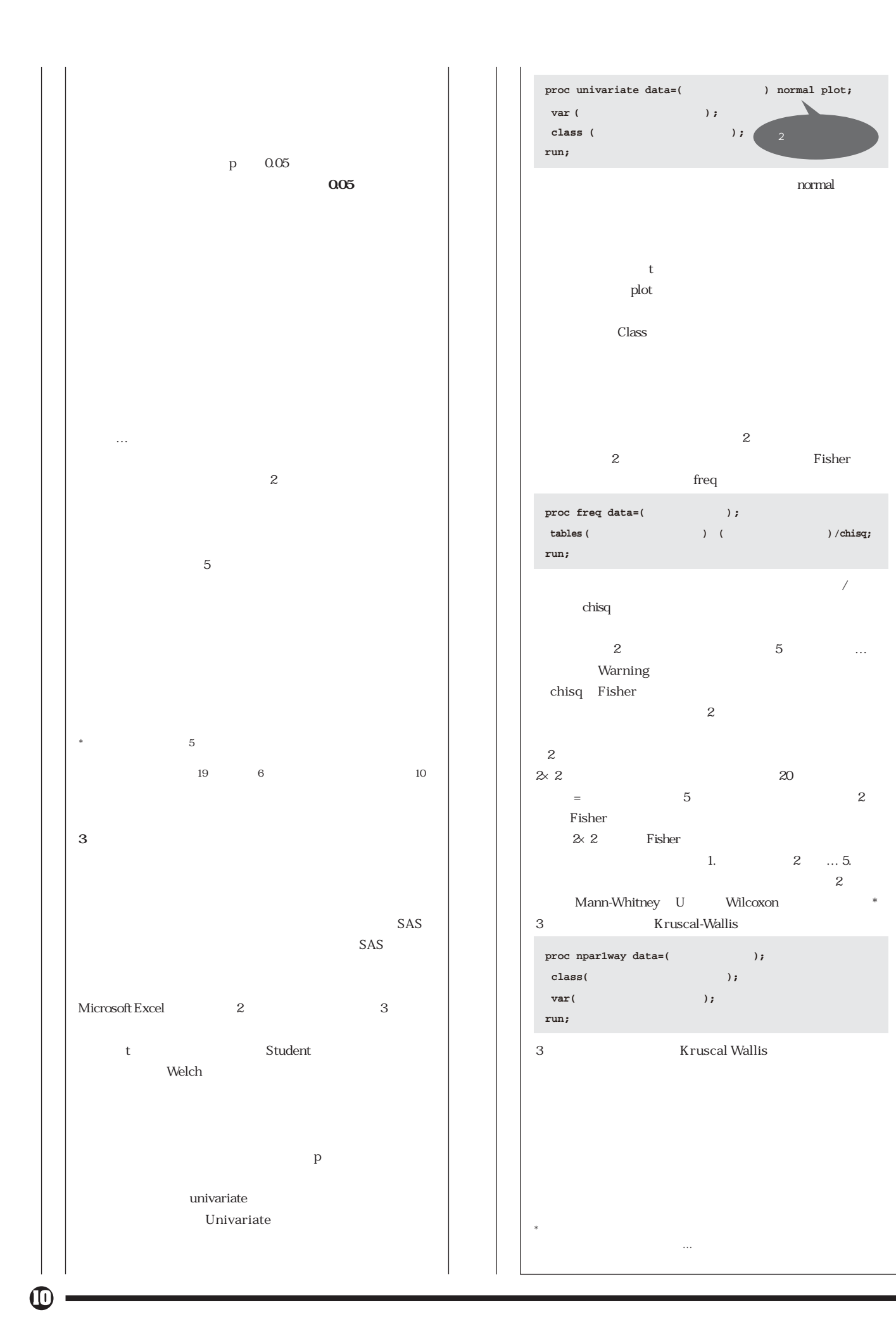

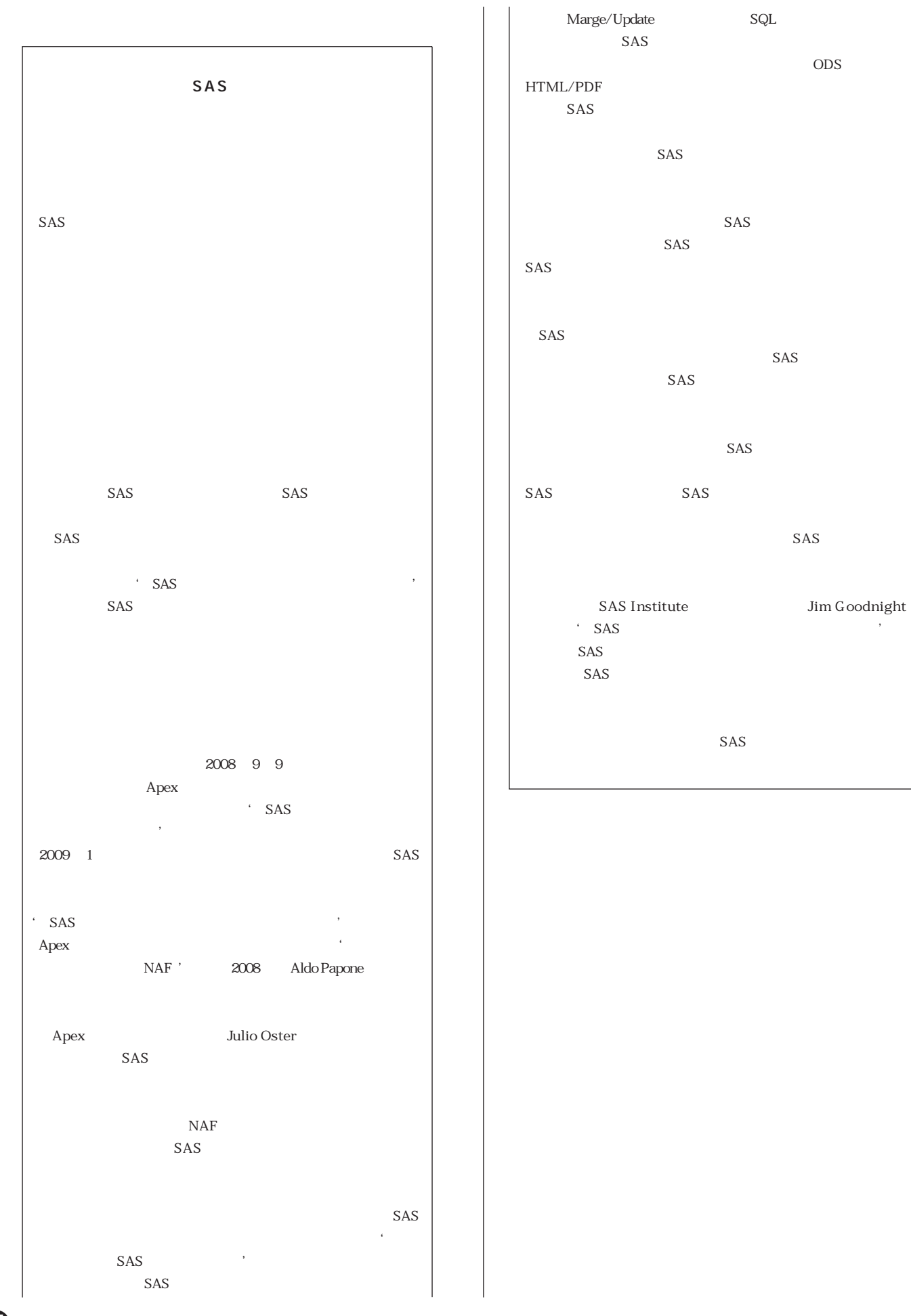

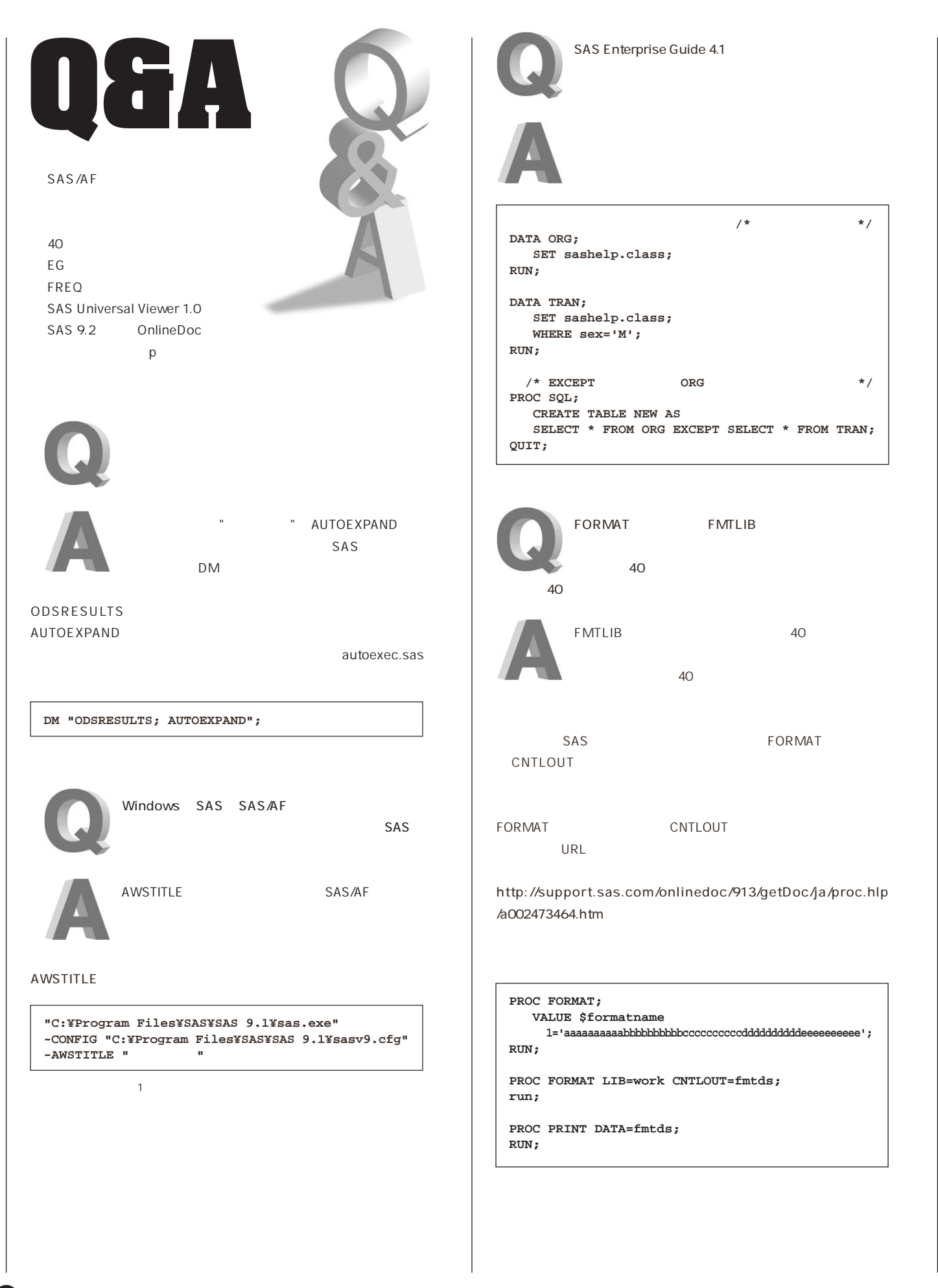

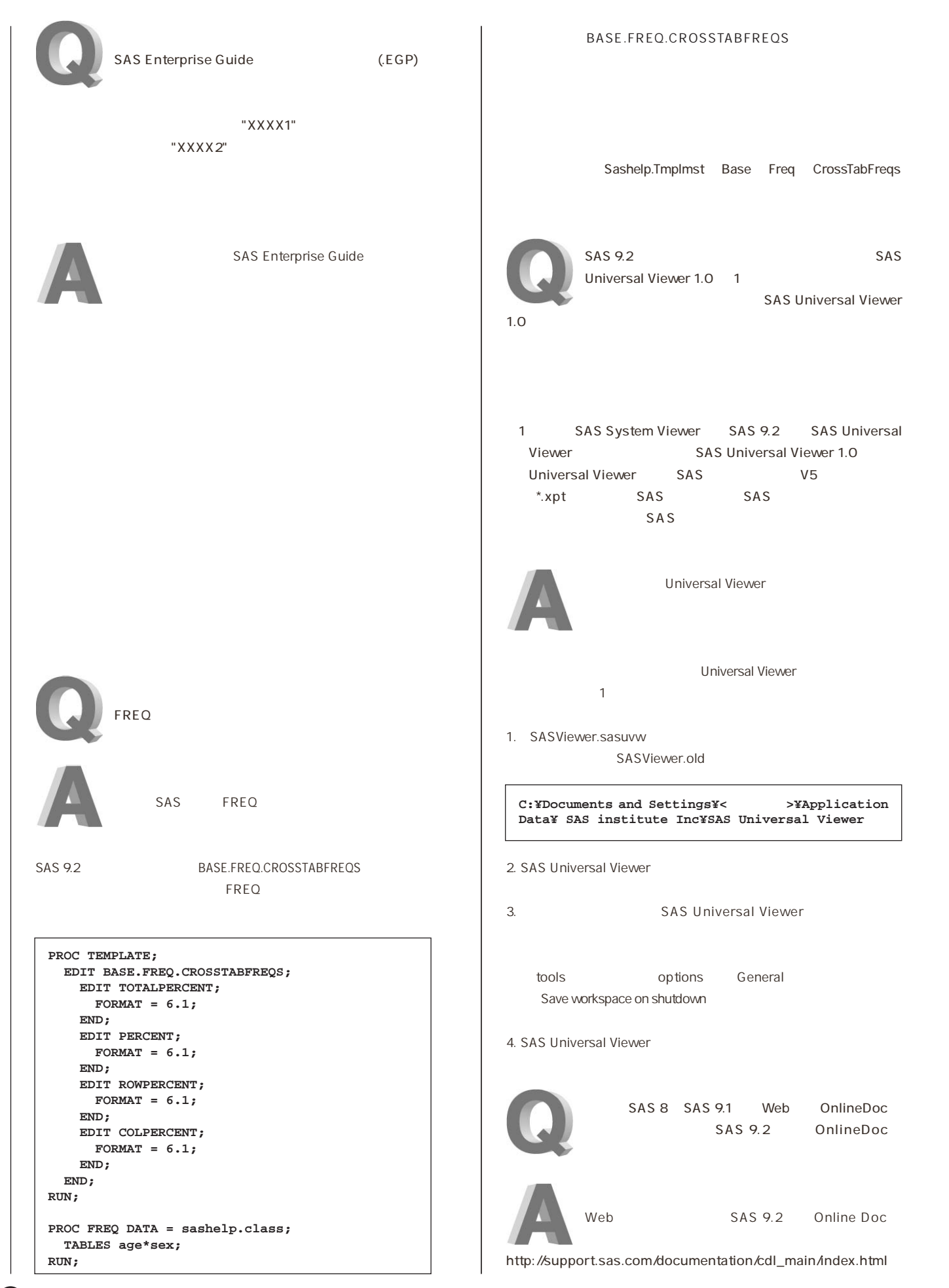

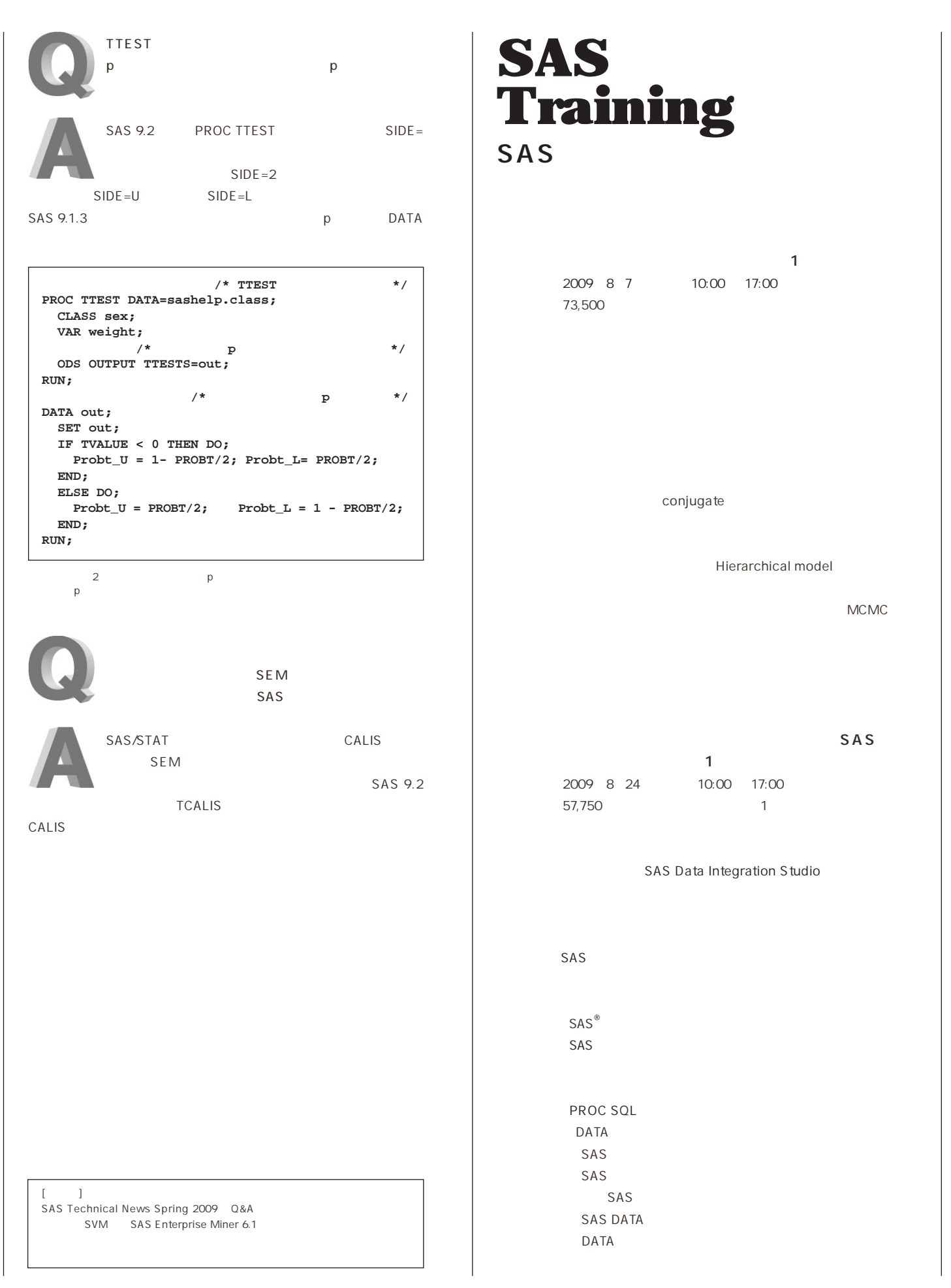

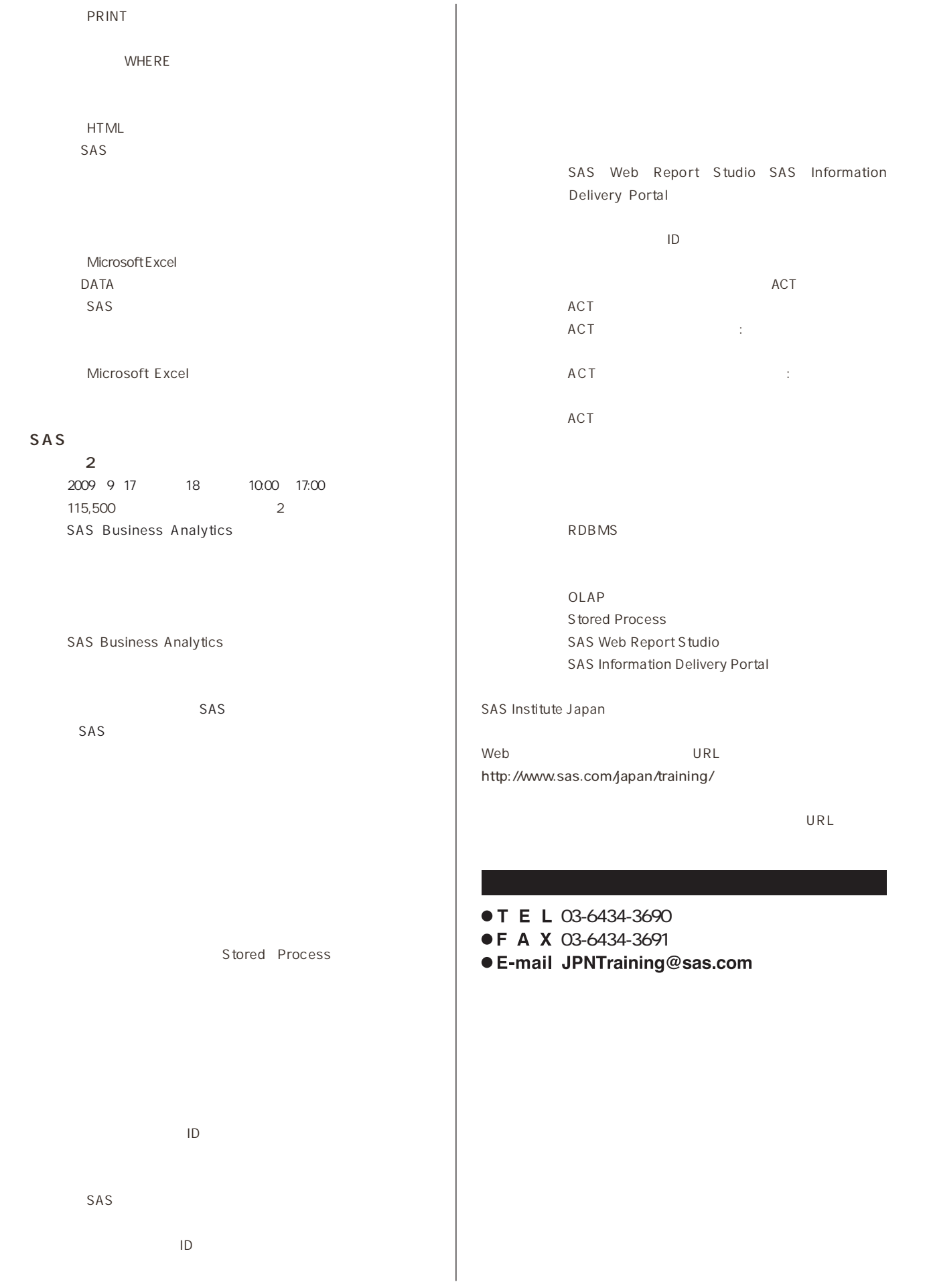

 $\mathbf \mathbf G$ 

# **Latest<br>Releases**

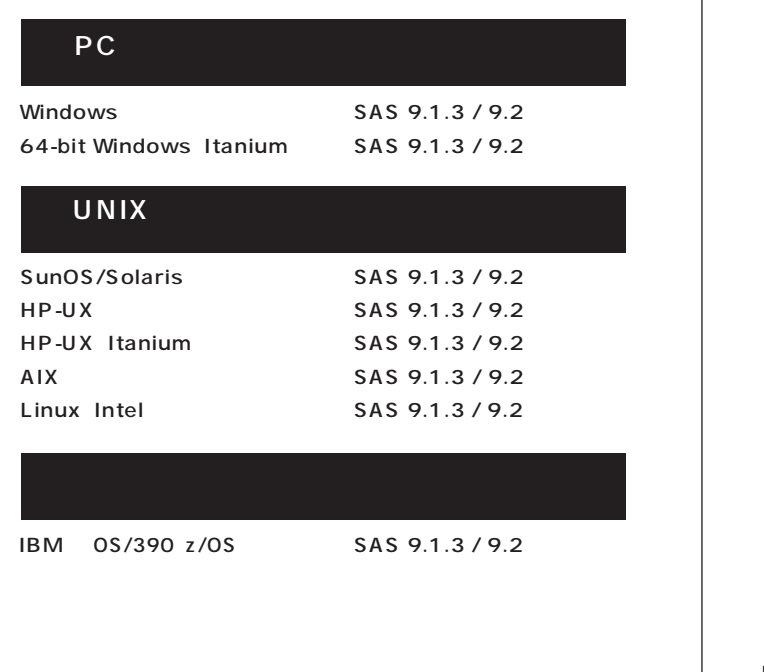

# **Information SAS Technical News**

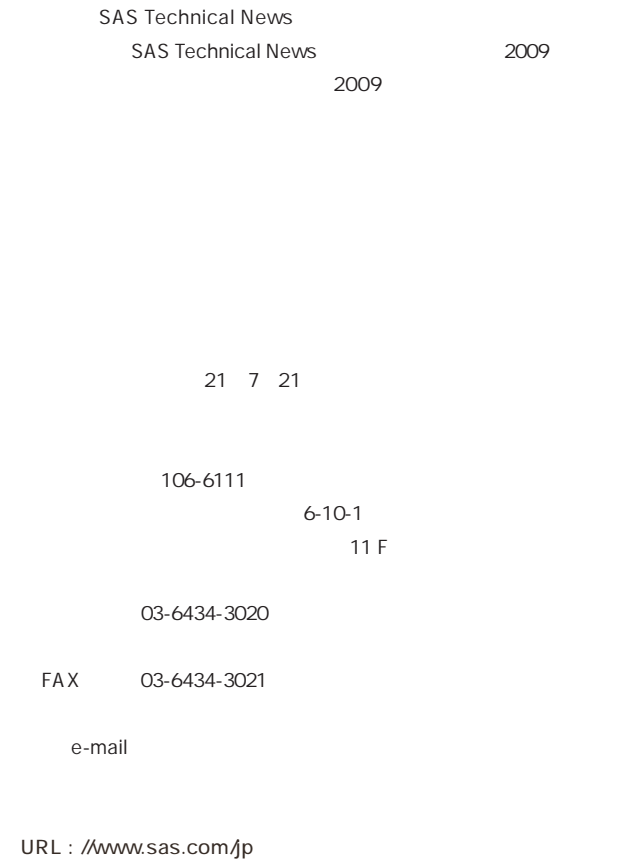

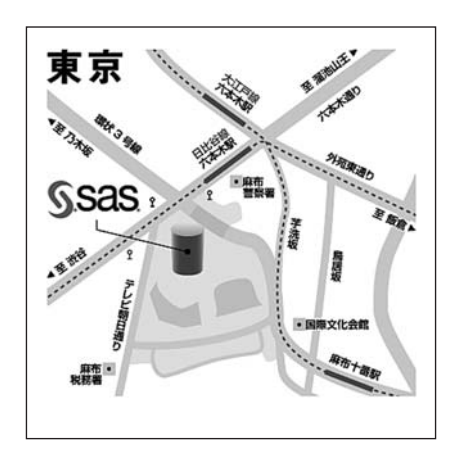

#### **SAS Technical News Summer 2009**

SAS Institute Japan株式会社

**TEL:03-6434-3680 FAX:03-6434-3681**

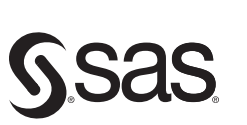

東京本社 〒106-6111 東京都港区六本木6-10-1 <sub>木木部202</sub>2×44×6-16-1<br>六本木ヒルズ森タワー 11F<br>Tel 03 (6434) 3020 Fax 03 (6434) 3021

大阪支店 〒530-0004 大阪市北区堂島浜1-4-16 Tel 06 (6345) 5700 Fax 06 (6345) 5655

SAS Institute Japan株式会社 www.sas.com/jp

このカタログに記載された内容は改良のため、予告なく仕様・性能を変更する場合があります。あらかじめご了承ください。<br>SASロゴ、The Power to Knowは米国SAS Institute Inc.の登録商標です。その他記載のブランド、商品名は、一般に各社の登録商標です。 Copyright©2008, SAS Institute Inc. All rights reserved.